**Elizabeth C. Galle, Craig S. Anderson, Nina Bonaventura, D. J. Burke, Antonella Fruscione, Nicholas P. Lee, Jonathan C. McDowell**

*Smithsonian Astrophysical Observatory, 60 Garden Street Cambridge, MA 02138*

**This work was supported by the Chandra X-ray Center under NASA contract NAS8-03060.** 

# Python Scripting for CIAO Data Analysis

**Figure 1. The CIAO Contributed package website** http://cxc.harvard.edu/ciao/download/scripts/

## **The CIAO Contributed Package**

The CIAO contributed tarfile contains analysis scripts and modules that automate repetitive tasks and extend the functionality of the CIAO software package by filling specific analysis needs. Many of the scripts were conceived and written by CXC scientists in the early years of the mission, before CIAO became a robust and mature software package. Over the course of ten years, the contributed package evolved into a collection of shell, Perl, S-Lang, and slsh scripts.

### CIAO 4.2 Contributed Scripts and Modules

The CIAO contributed tarfile contains analysis scripts and modules written by scientists at the CXC. The contributed scripts and modules automate repetitive tasks and extend the functionality of the CIAO software package by filling specific analysis needs.

These scripts and modules are not official CIAO tools. The user is responsible for the validity of any scientific results obtained from th analysis. Known issues with the scripts and modules are included in the CIAO bug pages.

#### **Installation**

The contributed tarfile can be installed and updated with the ciao-install script. There are also installation instructions for manually adding the scripts package to your CIAO installation

In CIAO 4.2, the CIAO contributed tarfile unpacks in the same manner as the CIAO software. The tarfile should be unpacked from the directory which contains the root on the CIAO installation. For instance, if CIAO is installed in /soft/ciao-4.2/, the contributed tarfile should be unpacked in /soft. (Prior to CIAO 4.2, the tarfile had to be unpacked in /soft/ciao-4.2/.)

• replicate the coadding and weighting functionality but remove the spectral extraction steps. • extend the script to be capable of combining N spectra and responses (acisspec is restricted to two inputs).

Since Python was adopted as the primary scripting language in CIAO, a targeted effort has been made to review the code of these scripts and to rewrite them in Python, bringing them up-to-date and making them easier to maintain over the future of the mission.

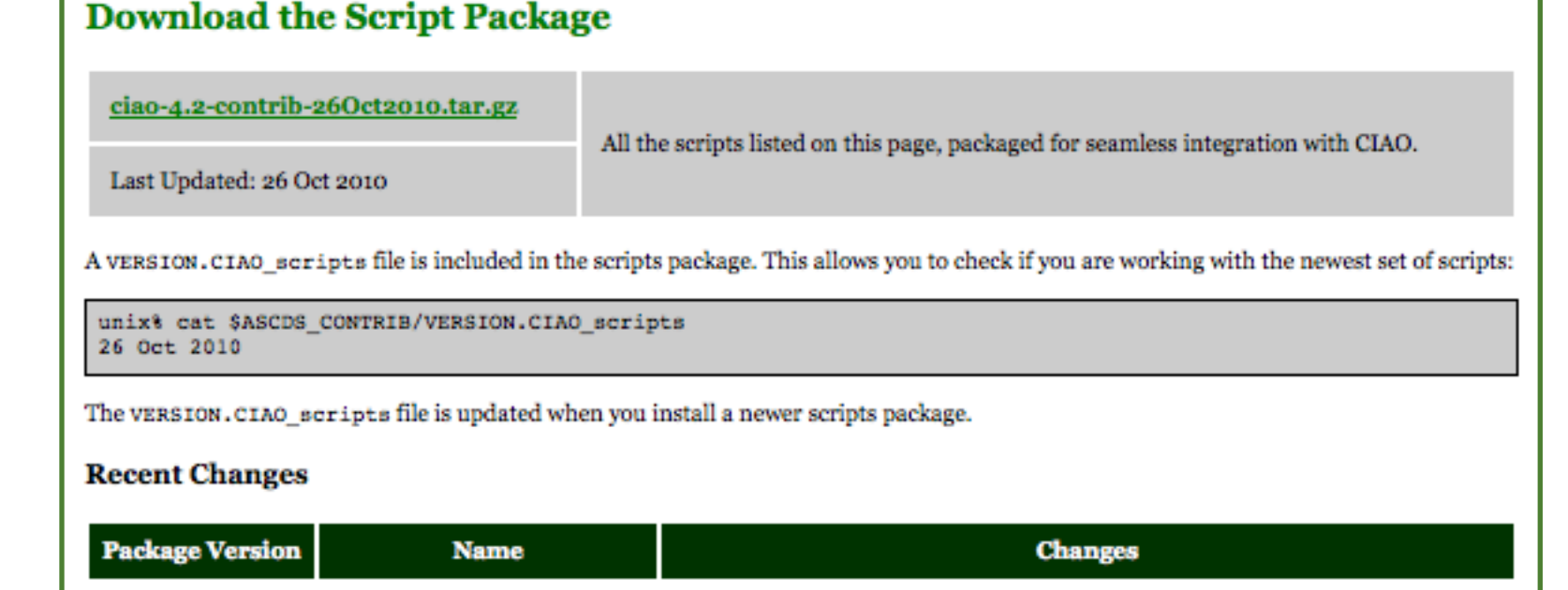

## **A Case Study: Rewriting acisspec**

• the addition of the new tool addresp—coming in CIAO 4.3 (December 2010)—will allow combine spectra to coadd and weight source and background RMF files as well as ARF files.

The acisspec script is a textbook example of a contributed script. It was written by a CXC scientist for his specific analysis needs, but was found to be useful to many users doing imaging spectroscopy. The shell script was added to the contributed package in 2001.

## Originally, acisspec was designed to:

• extract ACIS PI spectra and associated WMAPs for both extended sources (and background) • coadd or average two ACIS PI spectra and build weighted responses

The extended source extraction was replaced by the specextract tool in CIAO 3.3 (November 2005), but acisspec was still required for coadding imaging spectra.

> The easy access to and handling of CIAO tools provided by the ciao\_contrib runtool, cxcdm\_wrapper, and param\_wrapper modules, accessing header and table data from FITS files, and writing data to headers and tables of output FITS files are used extensively in combine spectra.

## There were two initial goals for the acisspec rewrite:

Poster P084 - "Charming users into scripting CIAO with Python - the ciao\_contrib.runtool module" - discusses the runtool module in detail.

The script, renamed to "combine\_spectra," was released in August 2010 for use in CIAO 4.2. combine\_spectra sums multiple imaging source PHA spectra and (optionally) the ARFs, background spectra, and background ARFs.

The Python source code is easier to maintain and update than the shell syntax used for acisspec,

creating a lighter and faster development cycle. Upcoming enhancements to combine\_spectra include:

• a new parameter which will allow the user to choose between combining imaging spectra via a an exposure 'mean' or 'sum'; currently, combine\_spectra only supports the summed exposure case.

• the ability to combine grating spectra - replacing another contributed shell script, add\_grating\_spectra

As a Python script, combine\_spectra can also be used an importable module. The script itself, as well as any functions it contains, can be invoked by other scripts to extend their functionality. The scripts team is evaluating using this modularity to incorporate combine\_spectra into the spectral extraction tool, specextract.

f2=`printf '%7.5f  $\n\times$  \$f2`

#### # get keyword file keyword # # runs 'dmkeypar file keyword >/dev/null 2>&1' # and returns the value # # use foo='get keyword file keyword' to get the value # into a shell variable # get\_keyword() { dmkeypar \$1 \$2 >/dev/null 2>&1 echo `pget dmkeypar value` } ... backscsou1=`get\_keyword \${root}\_sou1.\${ptype} BACKSCAL` echo 'b' backscsou2=`get\_keyword \${root}\_sou2.\${ptype} BACKSCAL` if [ "\$bgfile1" != "NONE" ]; then echo 'c' backscbgd1=`get\_keyword \${root}\_bgd1.\${ptype} BACKSCAL` echo 'd' backscbgd2=`get\_keyword \${root}\_bgd2.\${ptype} BACKSCAL` # echo "\$backscsou1, \$backscsou2, \$backscbgd1, \$backscbgd2" backscbgd=`echo "\$expsou \$expsou1 \$backscsou1 \$backscbgd1 \$expsou2 \$backscsou2 \$backscbgd2" | awk '{ printf "%.6e", \$1/(\$2\*(\$3/\$4) + \$5\*(\$6/\$7));  $}'$  -  $\overline{\phantom{a}}$ echo 'e' echo "\$backscbqd" fi backscsou=1.0 if [ "\$bgfile1" != "NONE" ]; then f1=`echo "\$backscbgd \$expbgd \$expsou \$expsou1 \$expbgd1 \$backscsou1 #+++++++++++++++++++++++++++++++++++++++++++++++++++++++++++++++++++++++++++ + # Define the total source and background exposure values, the HEASARC # BACKSCAL value for the combined background spectrum, and the coefficients # used to scale the background spectra before combining. # # Reference: http://heasarc.gsfc.nasa.gov/docs/asca/abc\_backscal.html # ... #+++++++++++++++++++++++++++++++++++++++++++++++++++++++++++++++++++++++++++ srcpha = numpy.array(spha\_strarray) expsrc = expsrc\_array totexpsrc = sum(expsrc\_array) backscalsrc = backsrc\_array cbackscalsrc = 1.0 # backscal value for combined source spectrum if bkg != "NULL": bkgpha = numpy.array(bpha\_strarray) expbkg = expbkg\_array totexpbkg = sum(expbkg\_array) backscalbkg = backbkg\_array bkg\_coadd\_factor = expsrc\*(backscalsrc/backscalbkg) cbackscalbkg = totexpsrc/sum(bkg\_coadd\_factor) # backscal value for #combined background  $f = range(fcount)$  # initialize the array of background # scaling coefficients to be computed below # (also referred to as 'C' in HEASARC docs) for i in fc:

## **The ciao\_contrib.runtool Module**

The ciao\_contrib.runtool module allows CIAO tools to be run as if they were Python functions, and supports a pset-like mode where tool parameters can be set before the tool is run, named parameters when calling the tool, and easy access to the parameter values after the tool has completed.

Once the module has been loaded, the initialize\_logger() routine is used to make sure the messages will get displayed on screen, and the set\_verbosity() routine sets the verbose level of the tool and any libraries that also use this setup. As shown below, the make\_verbose\_level() routine is used to create a routine that will display a message if the verbosity is a given level or higher. We assume that the variable toolname has been defined previously:

\$backscbgd1" | awk '{printf "%.6e", \$1\*(\$2/\$3)\*(\$4/\$5)\*(\$6/\$7); }' -`

\$backscbgd2" | awk '{printf "%.6e", \$1\*(\$2/\$3)\*(\$4/\$5)\*(\$6/\$7); }' -`

We discuss the coding guidelines that we have developed during this process, using specific CIAO contributed scripts—available for download online—as examples.

f1=`printf '%7.5f \n' \$f1`

f2=`echo "\$backscbgd \$expbgd \$expsou \$expsou2 \$expbgd2 \$backscsou2

...

 if bkg != "NULL":  $f[i] =$ cbackscalbkg\*(totexpbkg/totexpsrc)\*(expsrc[i]/expbkg[i])\*(backscalsrc[i]/bac kscalbkg[i])

The original acisspec tool applied a combination of the UNIX echo and auk commands to the CIAO output, from which the BACKSCALE header values were calculated. In the latest version, we used the mathematical functions from the Python module NumPy (http://numpy.scipy.org/) to simplify this operation. (Notice also the improved code commenting in the rewritten code—another point for the style guide.)

# **Style Guide**

The contributed tarfile had been developed in a multiple-author environment without coding standards in place. The scripts spanned a number of languages with varying levels of parameter file support, consistency of warning and error messages, and cross-platform compatibility.

In addition to being written in Python, a baseline requirement was that every script should have a parameter file and an XML help file for used in the CIAO ahelp system.

The next step was to establish style guidelines for the script authors. The standard Python style guide, known as PEP 8 (http://www.python.org/dev/peps/pep-0008/), was used as a primary resource. In addition, a scripting style guide was developed to ensure that the scripts were CIAO-like in their appearance and operation.

#### **VERBOSE LEVELS**

The script should default to verbose=0 or 1. If the script doesn't really create any screen output that the user really needs to see then use 0 otherwise 1.

A verbose level of 2 should be considered to be useful for a user tracking what the script has done - so at some level this replaces an explicit log file. So things like listing the parameters used, and what steps are being taken would happen at this level. The ciao\_contrib.runtool module will print out the command line for each tool (i.e. so the user can see what is actually run).

A verbose level of 3, 4 and 5 are for debugging the tool/script (some of the contributed modules will spew copious amounts of verbiage at level 5).

#### **HOW TO ACTUALLY WRITE THE MESSAGES**

Try using the ciao\_contrib.logger\_wrapper module, which internally uses the Python logging module but hopefully provides a slightly simpler interface for the script writer. By using this module, you can get information from some of the other contributed modules too (e.g. ciao\_contrib.runtool [see Burke, P084]).

import ciao\_contrib.logger\_wrapper as lw

 lw.initialize\_logger(toolname) v1 = make\_verbose\_level(toolname, 1) v2 = make\_verbose\_level(toolname, 2)

(you only need to call make\_verbose\_level() for the verbose levels your script uses, and the choice of v1, v2, etc. is up to you).

# **Abstract**

The Chandra X-ray Center has adopted Python as the primary scripting language in the Chandra Interactive Analysis of Observations software package (CIAO, http://cxc.harvard.edu/ciao/). Python is a dynamic object-oriented programming language that offers strong support for integration with other languages and tools and comes with extensive standard libraries.

Integrating Python into CIAO allows us to develop powerful new scripts for data analysis, as well as rewrite and improve upon popular CIAO contributed scripts.

> **Figure 3. code sample from combine\_spectra** The NumPy module provides easy access to mathematical functions.

**Figure 2. code sample from acisspec** The backscale value calculations are done with a combination of Unix tools.